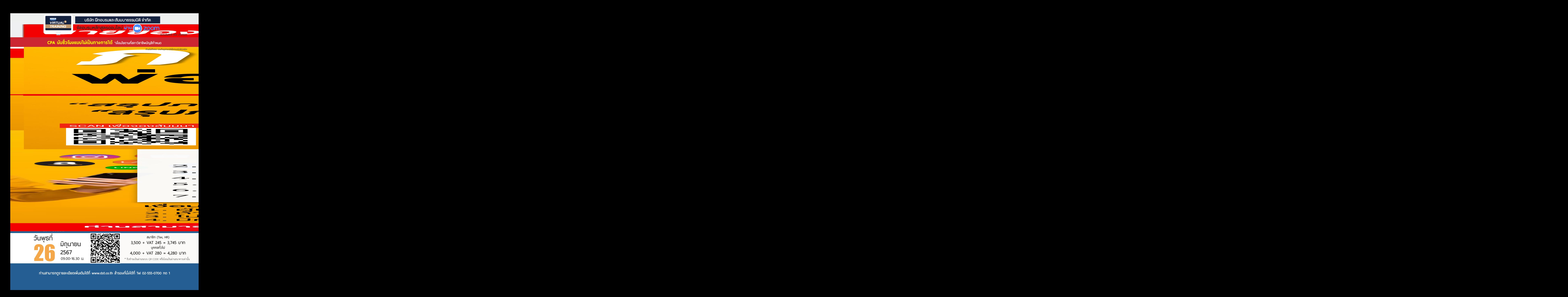

- **1. Update หลักเกณฑ์ทางภาษีมูลค่าเพิ่ม**
- **2. ผู้มีหน้าที่เสียภาษีและยกเว้นภาษีมูลค่าเพิ่ม**

- ผู้มีหน้าที่เสียภาษีมูลค่าเพิ่ม - - ผู้ได้รับการยกเว้นภาษีมูลค่าเพิ่ม

- **3. ฐานภาษีสำหรับการขายสินค้าหรือการให้บริการ**
	- การคิดมูลค่าของฐานภาษีจากการขายสินค้าและให้บริการ การคิดมูลค่าของฐานภาษีสำหรับธุรกิจนำเข้า-ส่งออก
	- การให้ค่าลดหย่อน ค่าชดเชย ค่าเสียหาย ค่าตอบแทน ให้ส่วนลด

#### **4. หลักเกณฑ์การจดทะเบียนภาษีมูลค่าเพิ่ม**

- ความหมายของสถานประกอบการ และสถานประกอบการชั่วคราว เมื่อใดที่ต้องจดทะเบียนเข้าสู่ระบบภาษีมูลค่าเพิ่ม และการออกจากระบบภาษีมูลค่าเพิ่ม
- ผู้ประกอบการที่ไม่ต้องจดทะเบียนแต่มีหน้าที่ต้องเสีย VAT
- การเปิดสาขาต้องจดทะเบียนหรือไม่
- การเปลี่ยนชื่อ การเพิ่มเติมและย้ายสถานที่ประกอบการ เลิกกิจการ ต้องแจ้งภายในกี่วัน
- การฝากสินค้าไว้ที่ลูกค้าต้องจดเป็นสถานประกอบการด้วยหรือไม่
- การขอออกจากระบบ VAT ทำได้หรือไม่และต้องมีหลักเกณฑ์หรือเงื่อนไขอย่างไร

#### **5. ที่มาของอัตราภาษีมูลค่าเพิ่ม : อัตรา 10%, 7% และ 0%**

- กรณีกฎหมายประกาศใช้อัตรา 6.3% และ 9% หมายความว่าอย่างไร
- **6. ประโยชน์ที่ได้รับจากการเข้าสู่ระบบภาษีมูลค่าเพิ่ม**

#### **7. อัตราแลกเปลี่ยนในการออกใบกำกับภาษีใบลดหนี้ใบเพิ่มหนี้การลงรายงานภาษีซื้อ รายงานภาษีขาย**

- **8. จุดแห่งความรับผิด (Tax Point) และฐานภาษีในการเสีย VAT**
	- การขายสินค้า การให้บริการ การนำเข้า-ส่งออกสินค้าและบริการ การขายสินค้าให้กิจการ BOI หรือ เขตปลอดอากร

## **9. การจัดทำใบกำกับภาษีในประเภทต่างๆ ใบลดหนี้-เพิ่มหนี้เอกสารออกเป็นชุด ใบแทนใบกำกับภาษีให้ถูกต้องตามหลักเกณฑ์ของสรรพากร**

- การระบุเลขประจำตัวผู้เสียภาษี และคำว่า "สำนักงานใหญ่ หรือสาขาที่..." มีหลักเกณฑ์อย่างไร
- การลงวันที่ในใบกำกับภาษีแตกต่างกันอย่างไร
- \* เงินสด \* เช็ค \* โอนเงินผ่านธนาคาร \* การหักกลบลบหนี้
- การแก้ไขและการยกเลิกใบกำกับภาษีจะต้องให้เหตุผลในการออกด้วยหรือไม่
- อย่างไรถือเป็นใบกำกับภาษีปลอม
- ในกรณีได้ออกใบกำกับภาษีในช่วง 10% ภายหลังจะออกใบลดหนี้ในช่วง VAT 7% จะใช้ VAT อัตราเปอร์เซนต์ใด
- การออกใบกำกับภาษีกรณีย้ายสถานประกอบการ จะต้องใช้ที่อยู่ใดในการออกใบกำกับภาษีและพิจารณาวันที่แจ้งย้ายอย่างไร

#### **10. กรณีลูกค้าไม่ต้องการใบกำกับภาษีผู้ขายจะปฏิบัติอย่างไร และสรรพากรจะสอบย้อนผู้ซื้อหรือไม่**

**11. ภาษีซื้อต้องห้ามและการเฉลี่ยภาษีซื้อ**

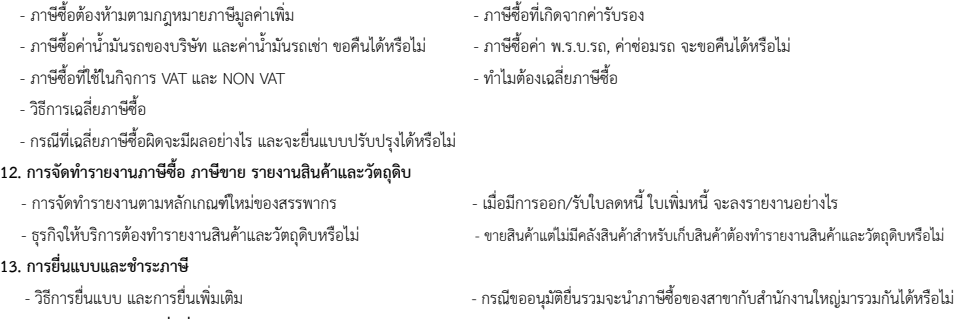

#### **14. การขอคืนภาษีมูลค่าเพิ่มที่ถูกต้องและไม่ถูกตรวจสอบ**

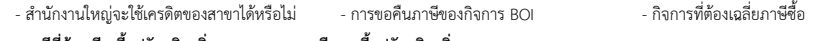

**15. กรณีที่ต้องเสียเบี้ยปรับ-เงินเพิ่ม และการขอลดหรืองดเบี้ยปรับ-เงินเพิ่ม**

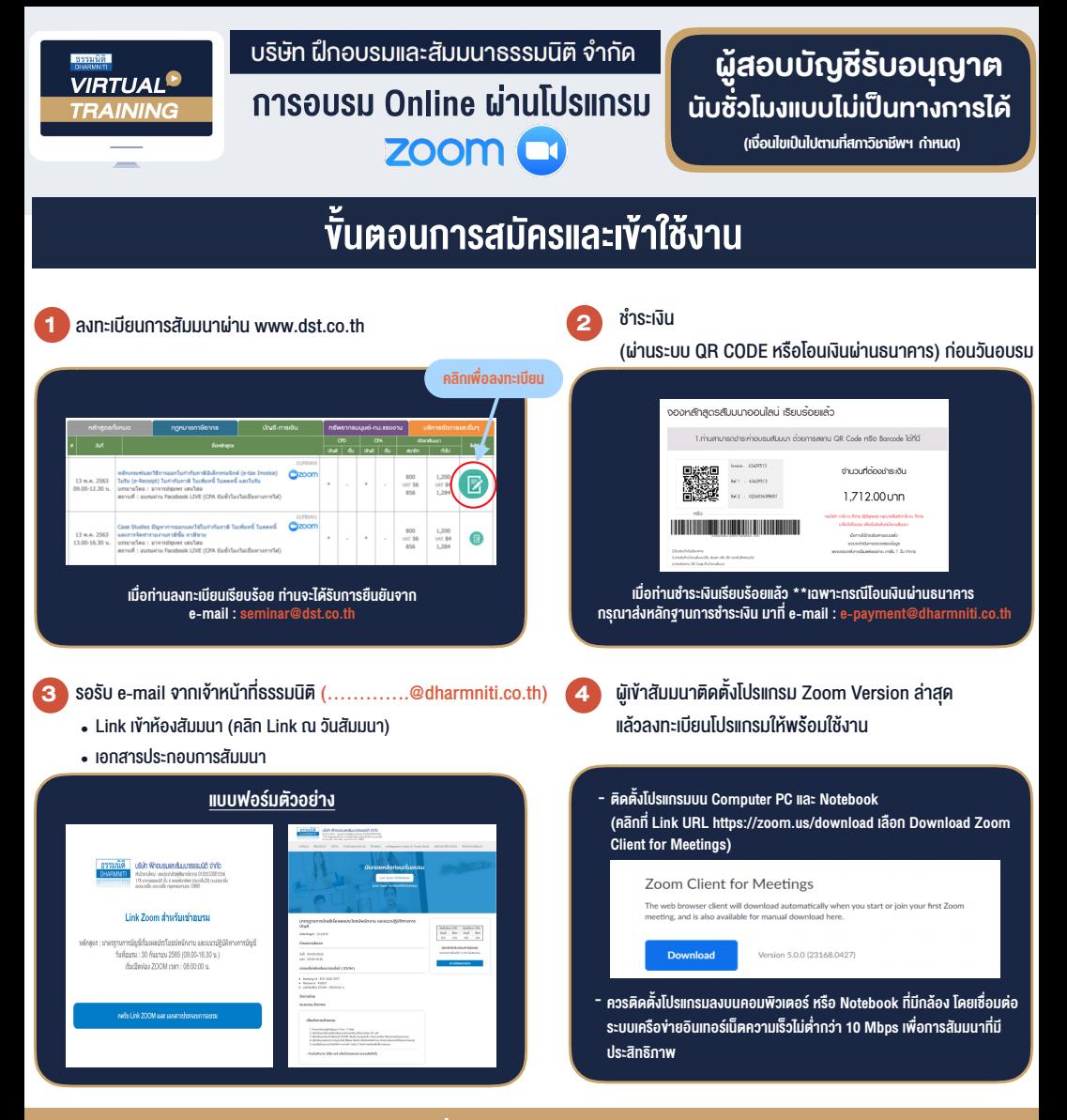

# เงื่อนไขการเขาอบรม

- 1. กำหนดจำนวนผูเขาสัมมนา 1 ทาน / 1 User
- 2. ผูเขาสัมมนาตองเขาหองสัมมนากอนเวลาที่ระบุไวอยางนอย 20 นาที
- 3. ผูเขาสัมมนาตองตั้งชื่อบัญชี ZOOM เปนชื่อ-นามสกุลจริง ดวยภาษาไทยใหตรงตามบัตรประชาชน
- 4. ผูเขาสัมมนาสามารถกดปุมยกมือ (Raise Hand) พิมพขอคำถามผานชองทางแชทไดในระหวางการอบรม
- 5. หนังสือรับรองจะจัดสงใหทาง e-mail ภายใน 3 วันทำการ หลังเสร็จสิ้นการอบรม
- 6. เมื่อทานชำระเงินบริษัทฯจะสง Link การเขาสัมมนาและไฟลเอกสาร ้ล่วงหน้า 3 วันทำการก่อนวันสัมมนา โดยทางบริษัทฯ ขอสงวนสิทธิ์ ในการยกเลิกและคืนเงินทุกกรณี

## - ห้ามบันทึกภาพ วีดีโอ แชร์ หรือนำไปเผยแพร่ (สงวนลิงสิทธิ์) -

# **สํารองที่นั่งออนไลน์ที่ www.dst.co.th Call center 02-555-0700 กด 1**